Django 4

 $[D$ jango][ $Python$ ][  $\Box$ ]

[Python](http://typea.info/tips/wiki.cgi?page=Python) .

[The Django Book](http://www.djangobook.com/en/1.0/)

SVN release<http://docs.djangoproject.com/en/dev/intro/tutorial04/> [Django](http://typea.info/tips/wiki.cgi?page=Django) 1.0<http://docs.djangoproject.com/en/1.0/intro/tutorial04/>

[Django](http://typea.info/tips/wiki.cgi?page=Django) 1.0

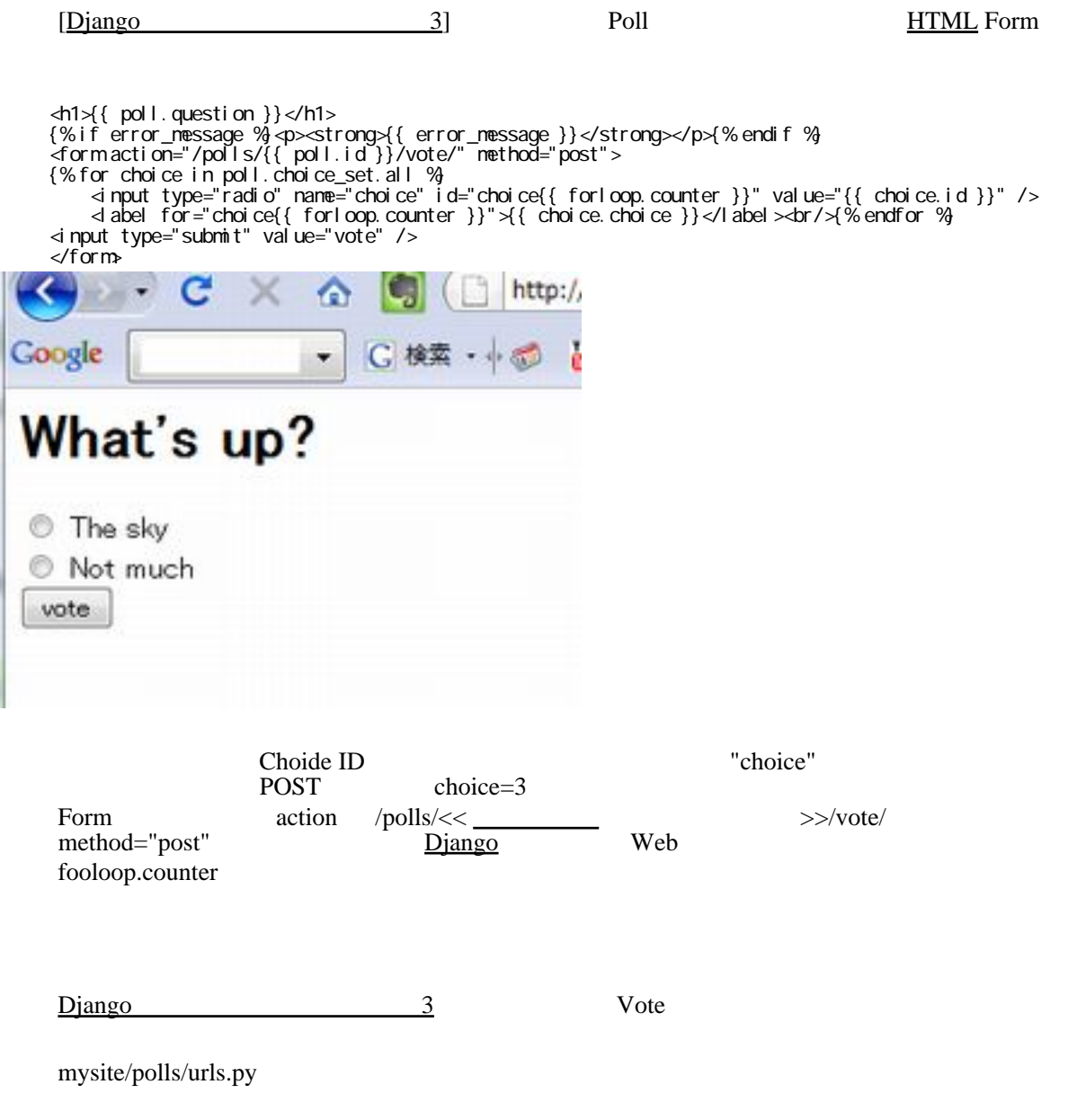

(r'^(?P<poll\_id>¥d+)/vote/\$', 'vote'),

```
vote() results()/views.py vote() results()
     # -*- coding: utf-8 -*-
     from django.shortcuts import render_to_response, get_object_or_404
     from django.http import HttpResponseRedirect
     from django.core.urlresolvers import reverse
      from mysite.polls.models import Choice, Poll
      def index(request):
    latest_poll_list = Poll.objects.all().order_by('-pub_date')[:5]
     return render_to_response('polls/index.html',{'latest_poll_list': latest_poll_list})
     def detail(request, poll_id):
     p = get_object_or_404(Poll, pk=poll_id)
     return render_to_response('polls/detail.html', { 'poll': p })
     def vote(request, poll_id):
     p = get_object_or_404(Poll, pk=poll_id)
     try:
    sel ected_choice = p. choice_set.get(pk=request. POST['choice'])
     except (KeyError, Choice.DoesNotExist):
    # return render_to_response('polls/detail.html', {
                  'poll': p,
                 'error_message': "You didn't select a choice.",
             })
          else:
    sel ected_choi ce. votes +=1
    sel ected_choi ce. save()
            \frac{1}{\#}<br>\frac{1}{\#} \frac{1}{2} POST HttpResponseRedirect
    \# 2 \qquad 2
     return HttpResponseRedirect(reverse('mysite.polls.views.results', args=(p.id,)))
     def results(request, poll_id):
     p = get_object_or_404(Poll, pk=poll_id)
     return render_to_response('polls/results.html', {'poll': p})
request.POST
      request.POST request.POST request.POST request.POST request.POST request.POST request.POST request.
                                          request.POST['choice']
      request.POST
      Django request.GET<br>POST
                                                   request.POSTI'choice'] KeyError
```
HttpResponseRedirect

Choice MttpResponse Edirect HttpResponse Redirect AttpResponse Edirect AttpResponse Redirect AttpResponse Redirect HttpResponseRedirect  $URL \t 1 \t 1$ 

reverse()

HttpResponseRedirect reverse()<br>URL URL **EXECUTE THE SERVICE SERVICE** 

 $URL$ 

 $D$ jango  $3$  reverse()

```
 '/polls/3/results/'
 <h1>{{ poll.question }}</h1>
<ul > {% for choice in poll.choice_set.all %}
 <li>{{ choice.choice }} -- {{ choice.votes }} vote{{choice.votes|pluralize}}</li>
 {% endfor %}
\langle/ul >
```
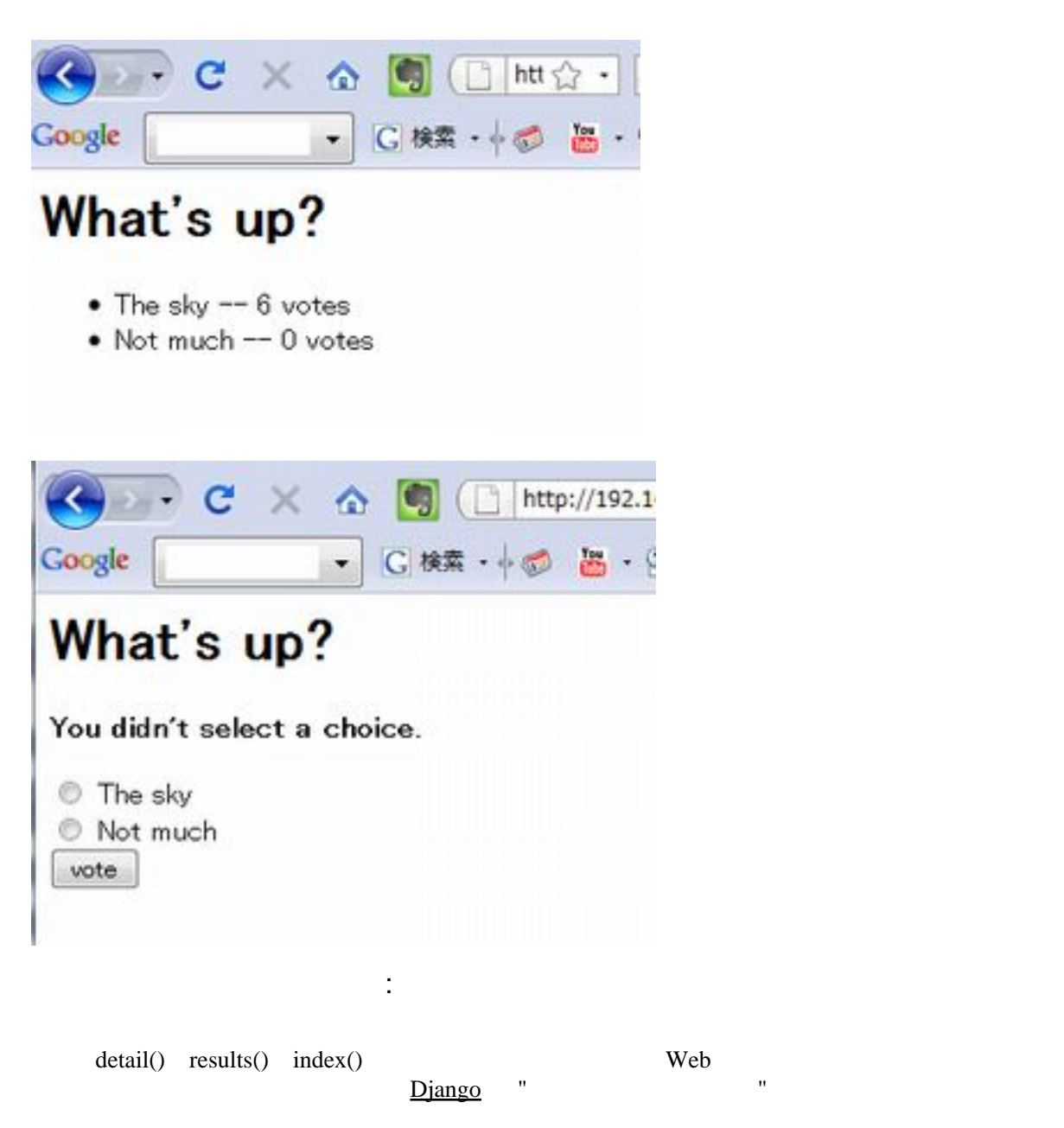

 $URL \quad \qquad \qquad \Box$ 

Generic [vie](http://typea.info/tips/wiki.cgi?page=vi)ws abstract common patterns to the point where you don't even need to write [Python](http://typea.info/tips/wiki.cgi?page=Python) code to write an app.